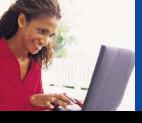

# Project Management Basics - 4 e-Learning Courses

fact sheet

## Objective:

For people with no Project Management experience and who cannot attend instructor-led classes.

## **Key Learning Points:**

#### COURSE I - Project Management Leadership & Language

- Why project management is a critical skill set today
- The common language of project management
- 29 key terms and concepts you must know
- Action and leadership qualities of the best project managers

#### COURSE 2 - Analyzing, Planning & Scheduling

- Four-step project management methodology
- Define "customers", business reasons and "deliverables"
- Analyze and organize a project work breakdown structure
- Scheduling work assignments, networks and timelines

#### COURSE 3 - Resource, Budgets & Implementation

- Resources people, equipment and supplies
- Living within a budget and with limited authority
- Dealing with vendors and contractors
- Implement, start up and follow up performance management

## COURSE 4 - Project Management Controls, Risks, Communications & Time Management

- Risk management and overcoming obstacles
- Communications in projects who? when? what medium?
- Project time management and setting priorities

### Learning Model:

- I. Clickable Menu A menu permits selection of any lesson -- click on the lesson for short bursts of text then enter and begin the module.
- 2. Case Study to Integrate Lessons Students learn by working on a sample case study which is woven into all four courses.
- 3. Technology that Enhances Learning To keep things interesting click and drag exercises, animated movies and voice-over narrations are embedded into each course.
- 4. Reference Documents Enhances the learning experience and can be downloaded and printed.
- 5. Quiz that Confirms Learning and Provides Feedback Students can measure what they have retained. Each course is followed by a post test.
- 6. Short Lessons Each lesson is brief and can be completed in chunks of time at your convenience. This makes it easy to work into your schedule and also keeps you motivated.
- 7. Pop-up Glossary All terms are blue lined so you can click on them for instant explanation.
- 8. Tool Kit Download and take away for future projects.

#### Recommended for:

Anyone in your company - executive, senior manager, team leader and individual contributor who has never had any formal training in project management; who has been assigned projects to do but no project management methodology or strategy, and cannot or will not attend regularly scheduled classes.

Pre-requisite: None

Length: Four - I hour classes (Classes can be taken in any order 24X7. Requires computer with WindowsOS and two plug-ins from Macromedia and Shockwave)

CEU Credits: 0.2 per course

Certification and Accreditation: These courses are approved by America's Project Management Institute (PMI). Those who complete

these courses earn 10 contact hours or 10 Professional Development Units (PDU's).

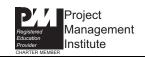

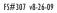